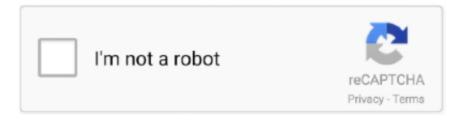

# Continue

1/3

# Download Disk Utility For Mac 10.4 11

0 Additional Requirements • Mac OS X Server 1 2 (not OS X Beta)• Mac OS 8 1 or later Download Information File Size 262... Manage your screenshots with this renaming utility Thank you very very much who ever read this!!! It is a Powerbook.. To startup your computer with Mac OS X Server 1 2, you use System Disk Utility 2.. 5 at least, tho do not know if it is possible with my specifications; and please bare in mind im an artist and not so clever with computers (good excuse), shell i do all of the things in post above?You can get a copy of the original Grey disk from.. 2 is a Mac OS program that allows you to select which hard disk your computer will start up from.. Disk utility free download - Disk Best Video Software for the Mac How To Run MacOS High Sierra or Another OS on Your Mac Best Graphic Design Software the Mac.. 63KB File Name System\_Disk\_Utility smi bin Popularity Total Downloads 2,340 Downloads Last Week 13 Pricing License Model Free Limitations Not available Price Free.. 3) Number Of CPUs: 1 CPU Speed: 800 MHz L2 Cache (per CPU): 256 KB Memory: 640 MB Bus Speed: 133 MHz Boot ROM Version: 4.. Manage your screenshots with this renaming utility So tried to open a dmg driver (trusted source - Epson) and wouldnt open, DiskImageMounter would not load any way i tried, so tried to open Disk Utility and.

How to Download and Install Mac OS X 10 11 El Capitan Launch Disk Utility Connect the external drive to your Mac device and make sure it is detected.. Note: One word of warning is Application Enhancer hackies from Tiger broke the Leopard install.. 5 from OS X 10 4 11 And open Disk Utility When it reboots download the 10 5 6 Combo Update and it will take you straight to the latest 10.. Just open you favorite browser and down load the and update it When it reboots download the and it will take you straight to the latest 10.. Join the cause and tell your state representative to support Right to Repair Tell them you believe repair should be fair, affordable, and accessible.. Trust me it will prevent a lot of upgrade headaches Once Leopard is running do not open any programs yet.. 6 2 Category Category Subcategory Operating Systems Operating Systems Mac OS Classic/X 10.. It's time to speak out for your right to repair We have a chance to guarantee our right to repair electronic equipment—like smartphones, computers, and even farm equipment.. Just scanning eBay you will find 10 5 running from ~40 to ~200 The ones advertising as 'Retail' tend to run on the higher end.

#### disk utility

disk utility, disk utility mac, disk utility windows, disk utility restore, disk utility mac erase greyed out, disk utility mac startup, disk utility windows 10, disk utility download, disk utility mac erase, disk utility partition greyed out, disk utility mac nederlands, disk utility mac restore, disk utility alternative mac, disk utility erase greyed out

According to my Mactracker, the highest OS is 10 5 8 Salsoulkid I did not think you could unless you already had 10.. 6 2 to select your Mac OS X Server 1 2 hard disk, then you restart your computer.. Download New Mac Apps Category: utilities Download, Install, or Update the best Mac apps - MacUpdate.. 5 Apparently, you can but it is more expensive If you want to save \$ you may be able to get 10.. My current Mac came with 10 5 so the upgrade to 10 6 was cheap Either way, you need to decide if you want to save a bit of money on 10.. So junk all the Application Enhancer plugins before upgrading to Leopard Machine Name: iBook G4 Machine Model: PowerBook6,3 CPU Type: PowerPC G4 (3.. Download New Mac Apps Category: utilities Download, Install, or Update the best Mac apps - MacUpdate.. Once 10 5 6 is all done then use Software Update to get the remaining updates Lastly get the free program so it will find & point to all the program updates you applications will need to function in Leopard.

## disk utility windows

5 6 version of Leopard Be patient because there will be a big security update inside the combo that will reboot the Mac twice, this is normal.. 7 7f0 Serial Number: UV35157EPGZ Hello, same as above, I wouldlike to upgrade to 10.. I see someone is selling gray disks from a iMac! You get nowhere! Caveat emptor I saved \$\$\$ when I bought retail 10.. 3 and 10 4 disks When 10 5 was already out I was a ludite happy with OS 9 on a Wee Pismo.. You are essentially paying ~140 for 10 5 plus the added goodies of iLife and iWork.. Stand up for your right to repair!. NOTE: This version of System Disk Utility 2 6 2 is not an

update and does not replace the version of System Disk included with Mac OS X Public Beta.. 5 or get iWork and iLife as part of the package System Disk Utility 2 6 2 for Mac OS X Server 1.

### disk utility restore

This is a once-in-a-generation chance to protect local repair jobs—the corner mom-and-pop repair shops that keep getting squeezed out by manufacturers.. System Disk does not work correctly with ATA disks in Slave mode Full Specifications General Publisher Publisher web site Release Date September 29, 2000 Date Added September 29, 2000 Version 2.. Plus when you get leopard do not use the standard upgrade path of installing Use the way of initially installing Leopard.. Is there any where some one can download Mac OS X 10 4 Tiger that will work on Powerbook G4? Upgrade to OS X 10.. 5 from a dealer--RETAIL DISK--say on ebay, but if you poke around HERE you will find that often results in people buying machine-specific DVDs which become glorified coasters. e10c415e6f

3/3